# **Unlocking Accounting Simplicity: A Comprehensive Guide to Accounting Software**

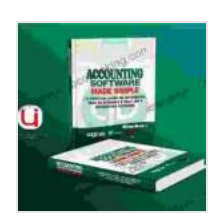

**ACCOUNTING SOFTWARE MADE SIMPLE: A PRACTICAL GUIDE ON QUICKBOOKS SAGE 50 [ACCOUNTS & TALLY ERP 9 ACCOUNTING SOFTWARE](https://newspaper.bccbooking.com/read-book.html?ebook-file=eyJjdCI6IkYycEQrK21lVnBFSkE5MmNWSGxYSkhNMnA2UFpHTk1JOFo2UjJCYXBTd1FsaFBVMDRKdlFNVmRlNWp1b2xKdmFQZ29WdFEzUVMrdnFZNTRabjBKd1wvbDI4b0lYODF6cUwxa2lZVEVRVERNOTBtUHpNRjh3TTNvMkZlQUswaFBkcFhIRTl6eHRjMUM1MGZzUTN3RFVTdjV6SFJQTUlOelB6SjkxYjhYaTFDVVdjUEMxTjg3R1FXcG1tOU1IekVKeFpRNzBPWStIXC9vdlwvb29ZbDR5YXp3Zk1XeWNrMU0zU2tRZHNtWTRIRXQzcE41VHMrMk5OYTliaEoyZ1NzTmZxQ3ZRYytXZGtwbUREdmNVVnVzaWlwNXJBPT0iLCJpdiI6IjM2OTVhMzkyMTlhMTg5NWU0N2RhM2FkNTlmMWJiYTE1IiwicyI6IjQzNDU1ZDA1ZTVhZjYxOGYifQ%3D%3D)**

by Ken Blanchard

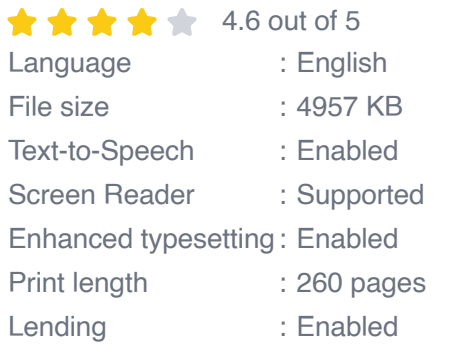

**[FREE](https://newspaper.bccbooking.com/read-book.html?ebook-file=eyJjdCI6IjNrS2VpQW9TZkpcL0M1cXkzSGtUa205T0FsZDVMb1BOZEhMZnVSODFFMW9ac1h4OWdHY21WTmpmdnNHXC9CR2NBR3lveW1lelo0bWdCOEp5YkFQYUd0akwxZEVRWm5vbnZhMTJRSFwvcXlaOU9GU2YyQ201eTBqb3RPdjZ5RzZYRHZKMDVmZDlZeit1dE90eGcyZzBuVzAreDJrZWlsZ0hoeEc0UXhocmFKbWVMMjkzdE54RDBEamJRcEgxb2p5dkZHeVhrVzJIVERRV3hDWjh3MDdDUUIyU0RTSVBveXNuSWZubnN5MjNsMTZIVzliOFFIQ0VyTU5yOGI1TnA0NTR2dW5kYVF0RXJpVGNqdEQ1TjdZY1ViTXFnPT0iLCJpdiI6IjAxM2ZiOTc5M2I1NTdkNjlmMGM1ZDM2YjVhZTBkNzRkIiwicyI6IjU1ODZmYTg3MzNjMjY0OTgifQ%3D%3D)DOWNLOAD E-BOOK** 

Are you overwhelmed by the complexities of accounting? Do you struggle to keep up with the ever-evolving landscape of financial regulations? Fear not! "Accounting Software Made Simple" is here to revolutionize your financial management journey.

This comprehensive guide will empower you with the knowledge and skills to harness the power of accounting software. Whether you're a small business owner, an accounting professional, or simply someone looking to gain financial control, this book is your roadmap to unparalleled accounting proficiency.

## **Chapter 1: Understanding the Basics of Accounting Software**

In this chapter, we'll lay the foundation for your accounting software journey. We'll explore the fundamental concepts of accounting, including:

- Basic accounting principles Ľ.
- Types of accounting software  $\blacksquare$
- Key features and benefits Ē.

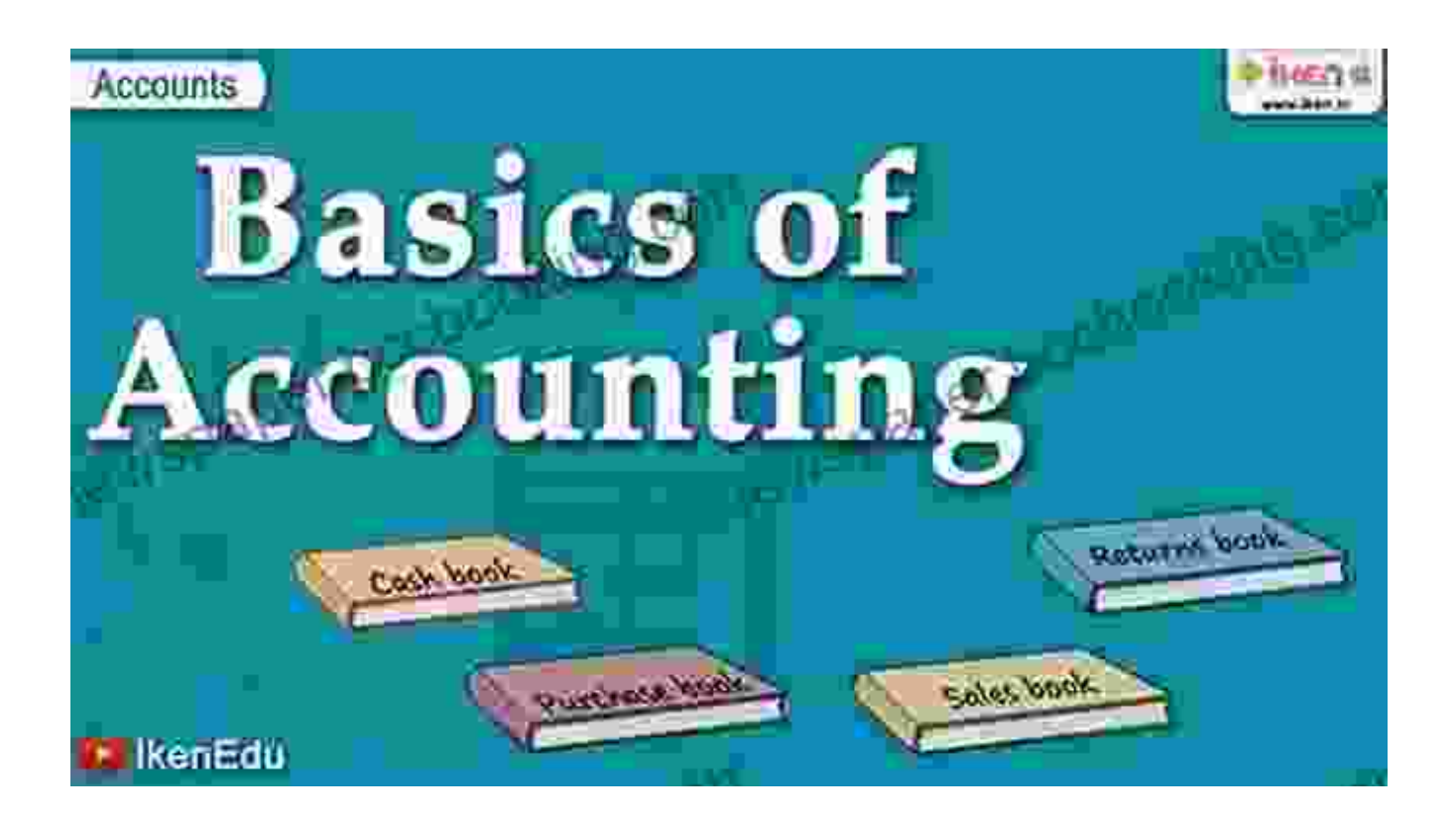

### **Chapter 2: Choosing the Right Software for Your Needs**

Selecting the ideal accounting software is crucial for your business's success. In this chapter, we'll guide you through the critical factors to consider, including:

- Business size and industry Ľ,
- Specific accounting requirementsn.

Cloud-based vs. on-premise solutions  $\blacksquare$ 

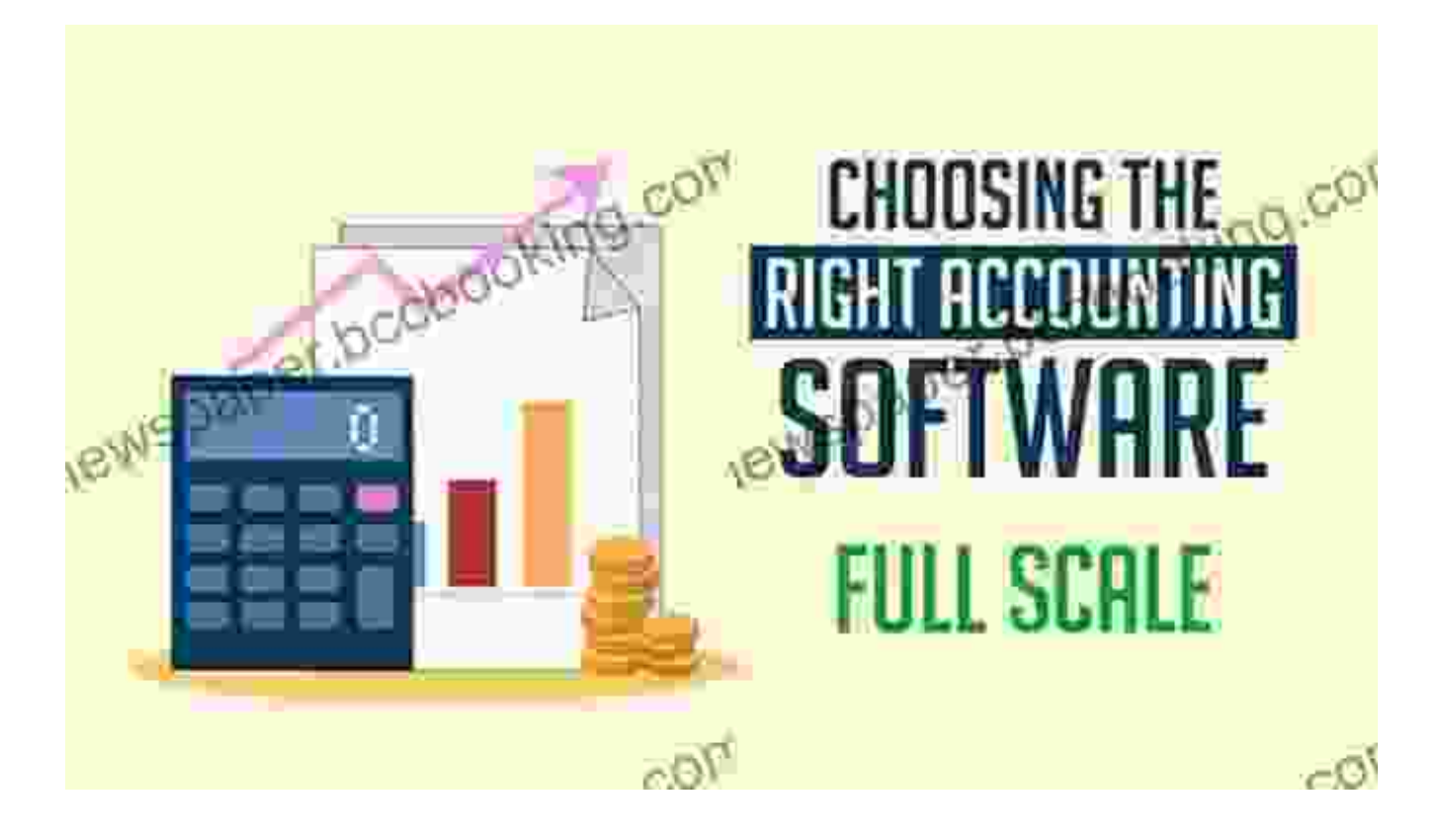

Find the perfect solution tailored to your unique needs.

### **Chapter 3: Setting Up and Configuring Your Software**

Once you've chosen your accounting software, it's time to set it up and configure it to meet your specific requirements. In this chapter, we'll cover:

- Creating company and chart of accounts Ľ.
- Setting up users and access levels  $\blacksquare$
- Customizing reports and dashboards $\blacksquare$

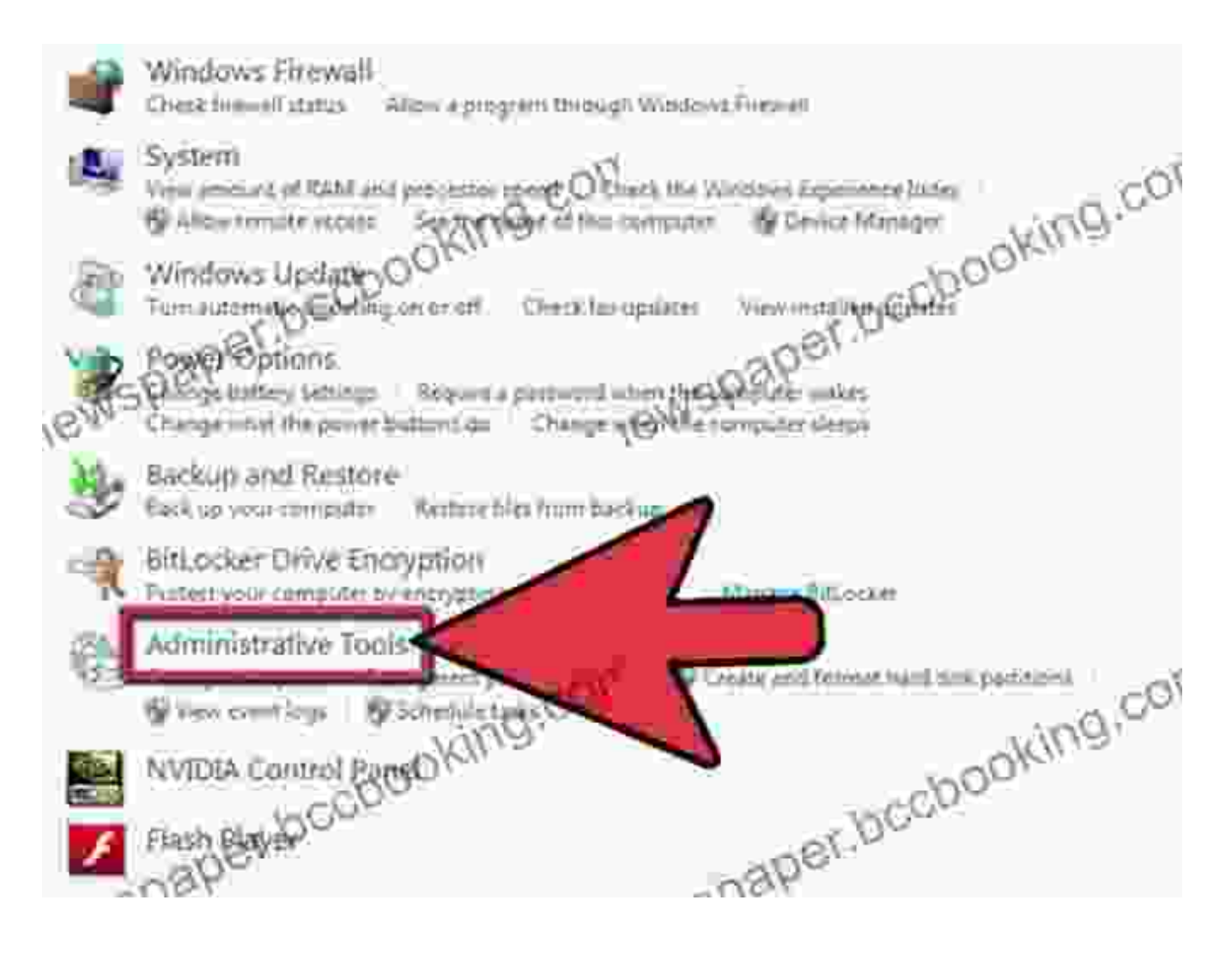

## **Chapter 4: Mastering Day-to-Day Accounting Tasks**

With your software set up, it's time to put it to work! This chapter will provide step-by-step instructions for performing essential accounting tasks, including:

- Recording transactions  $\bar{\phantom{a}}$
- Reconciling accounts  $\blacksquare$
- Generating reports $\blacksquare$

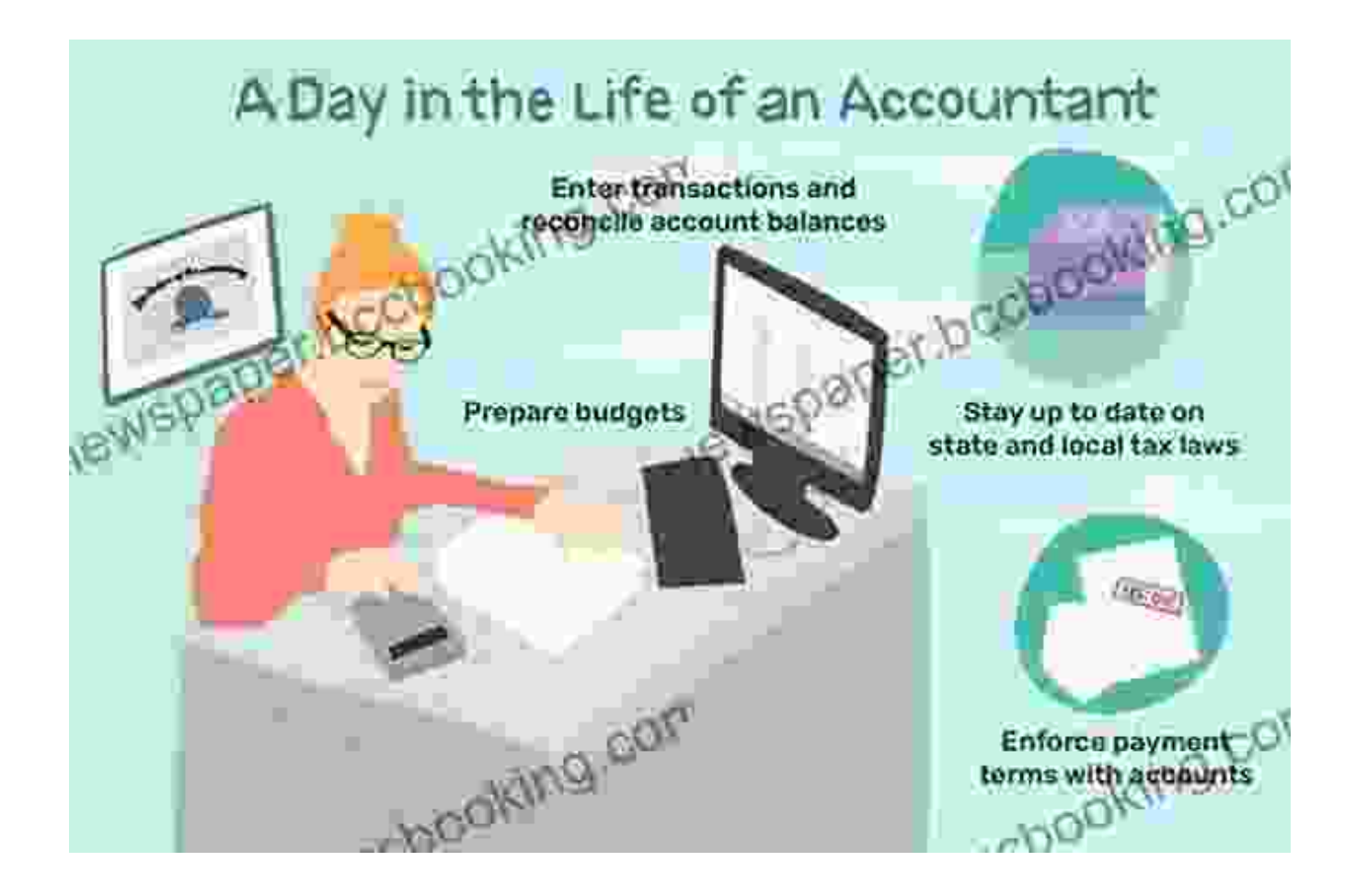

Simplify your accounting routine with expert guidance.

### **Chapter 5: Advanced Features and Integrations**

As your business grows, you may need to leverage advanced features and integrations to enhance your accounting capabilities. In this chapter, we'll explore:

- Inventory management Ľ,
- Project accounting n.
- Integration with other business systemsn.

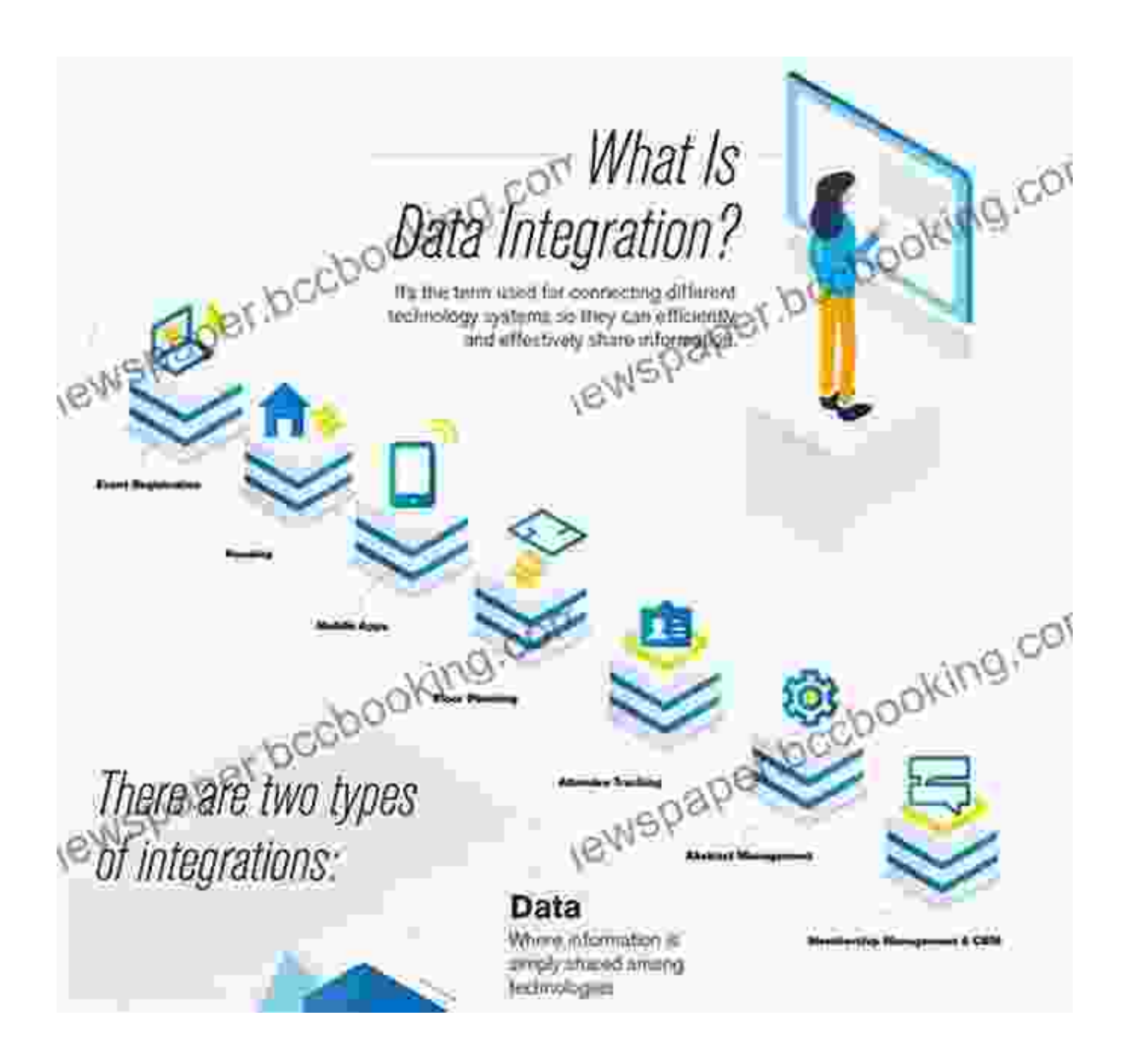

## **Chapter 6: Ensuring Compliance and Data Security**

Compliance with accounting regulations is paramount. In this chapter, we'll discuss:

- Financial reporting standards j.
- Data security best practices $\blacksquare$

Protecting against fraud and errors  $\blacksquare$ 

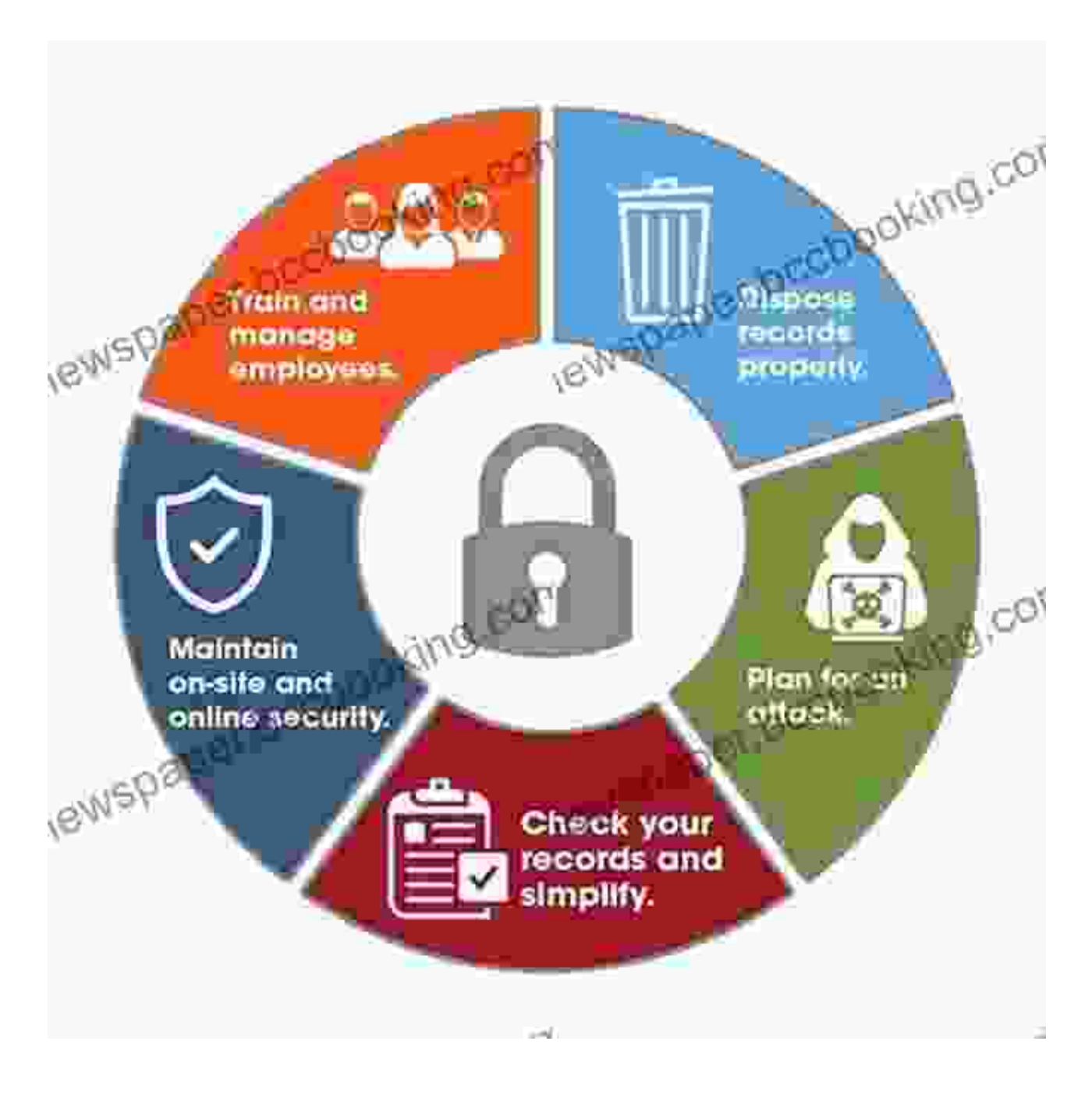

Safeguard your financial integrity and comply with regulations.

### **Chapter 7: Troubleshooting and Support**

No matter how well-prepared you are, technical issues can arise. In this chapter, we'll provide troubleshooting tips and guidance on accessing

support, including:

- Troubleshooting common errors i.
- Contacting customer support Ì.
- Finding resources and online communities  $\bar{\phantom{a}}$

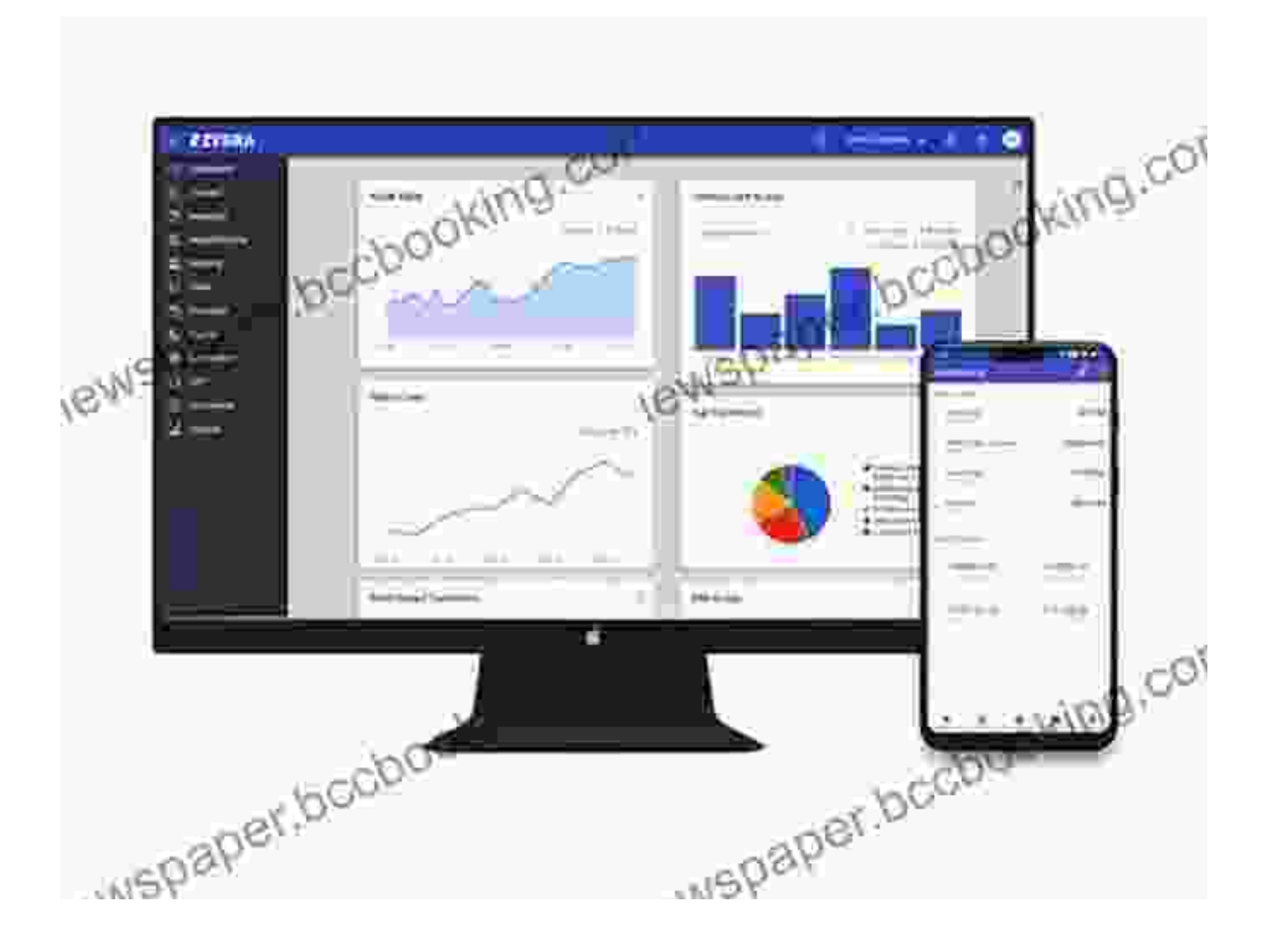

"Accounting Software Made Simple" is your indispensable guide to unlocking the power of accounting software. With this comprehensive resource, you'll gain the knowledge, skills, and confidence to streamline your financial management, comply with regulations, and elevate your business to new heights.

So, embark on this transformative journey today and experience the unparalleled simplicity that accounting software can bring to your life.

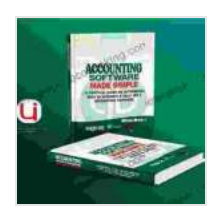

# **ACCOUNTING SOFTWARE MADE SIMPLE: A PRACTICAL GUIDE ON QUICKBOOKS SAGE 50 [ACCOUNTS & TALLY ERP 9 ACCOUNTING SOFTWARE](https://newspaper.bccbooking.com/read-book.html?ebook-file=eyJjdCI6IkYycEQrK21lVnBFSkE5MmNWSGxYSkhNMnA2UFpHTk1JOFo2UjJCYXBTd1FsaFBVMDRKdlFNVmRlNWp1b2xKdmFQZ29WdFEzUVMrdnFZNTRabjBKd1wvbDI4b0lYODF6cUwxa2lZVEVRVERNOTBtUHpNRjh3TTNvMkZlQUswaFBkcFhIRTl6eHRjMUM1MGZzUTN3RFVTdjV6SFJQTUlOelB6SjkxYjhYaTFDVVdjUEMxTjg3R1FXcG1tOU1IekVKeFpRNzBPWStIXC9vdlwvb29ZbDR5YXp3Zk1XeWNrMU0zU2tRZHNtWTRIRXQzcE41VHMrMk5OYTliaEoyZ1NzTmZxQ3ZRYytXZGtwbUREdmNVVnVzaWlwNXJBPT0iLCJpdiI6IjM2OTVhMzkyMTlhMTg5NWU0N2RhM2FkNTlmMWJiYTE1IiwicyI6IjQzNDU1ZDA1ZTVhZjYxOGYifQ%3D%3D)**

by Ken Blanchard

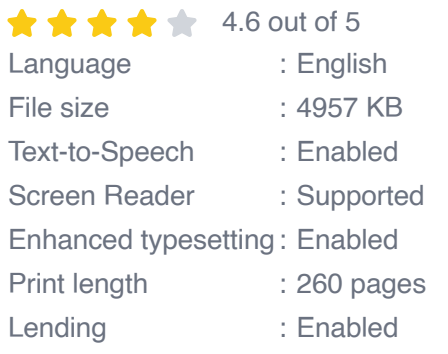

**[FREE](https://newspaper.bccbooking.com/read-book.html?ebook-file=eyJjdCI6IjNrS2VpQW9TZkpcL0M1cXkzSGtUa205T0FsZDVMb1BOZEhMZnVSODFFMW9ac1h4OWdHY21WTmpmdnNHXC9CR2NBR3lveW1lelo0bWdCOEp5YkFQYUd0akwxZEVRWm5vbnZhMTJRSFwvcXlaOU9GU2YyQ201eTBqb3RPdjZ5RzZYRHZKMDVmZDlZeit1dE90eGcyZzBuVzAreDJrZWlsZ0hoeEc0UXhocmFKbWVMMjkzdE54RDBEamJRcEgxb2p5dkZHeVhrVzJIVERRV3hDWjh3MDdDUUIyU0RTSVBveXNuSWZubnN5MjNsMTZIVzliOFFIQ0VyTU5yOGI1TnA0NTR2dW5kYVF0RXJpVGNqdEQ1TjdZY1ViTXFnPT0iLCJpdiI6IjAxM2ZiOTc5M2I1NTdkNjlmMGM1ZDM2YjVhZTBkNzRkIiwicyI6IjU1ODZmYTg3MzNjMjY0OTgifQ%3D%3D)DOWNLOAD E-BOOK** 

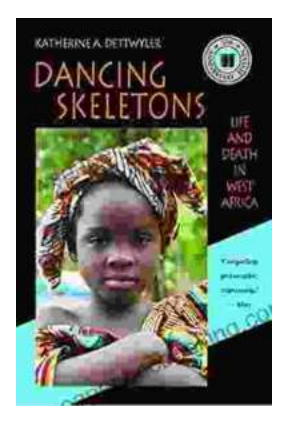

# **Life and Death in West Africa: A [Groundbreaking Account of the Region's](https://newspaper.bccbooking.com/full/e-book/file/Life%20and%20Death%20in%20West%20Africa%20A%20Groundbreaking%20Account%20of%20the%20Regions%20Tumultuous%2020th%20Century.pdf) Tumultuous 20th Century**

A Journey Through Decades of Strife and Resilience In "Life and Death in West Africa: The 20th Anniversary Edition," Pulitzer Prize-winning...

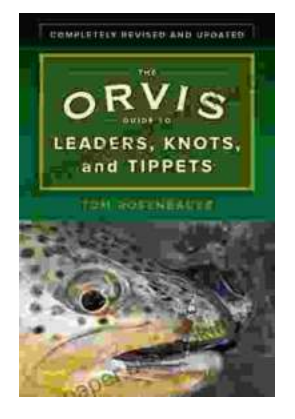

# **[Master the Art of Fly Fishing Line Management:](https://newspaper.bccbooking.com/full/e-book/file/Master%20the%20Art%20of%20Fly%20Fishing%20Line%20Management%20A%20Comprehensive%20Guide%20to%20Leader%20Construction%20and%20Knots.pdf) A Comprehensive Guide to Leader Construction and Knots**

Are you an avid fly fisher who wants to take your skills to the next level? Do you struggle with managing your fly fishing line, leading to missed...